## PA Guidelines for Uploading Enrollment Templates in DLM

## **Purpose:**

This instructional guide offers Pennsylvania-specific guidance for uploading student enrollment data into the DLM system. Instructions should be reviewed <u>prior</u> to entering student enrollment data into Educator Portal on the DLM website.

## **Audience:**

- Assessment Coordinators/District Test Coordinators
- Building Test Coordinators
- Data management personnel

## Timeline:

- Test coordinators should take part in the following recorded trainings prior to engaging in data management tasks:
  - PASA Getting Ready
  - Getting To Know DLM for Assessment Coordinator Modules 1 and 2
- The enrollment window is open from 10/19/20 through 12/11/20.

### **Additional Information:**

Click Pattan PASA webpage for general information and correspondence regarding the new PASA DLM Assessment.

## **Questions:**

Contact <u>alternateassessment@pattan.net</u> with any questions concerning these instructions.

## Introduction

## **Activating users and enrolling students**

The DLM process for enrolling students differs from the former PASA Digital procedures. While data will not transfer directly from the old system to the new system, tools have been created to help facilitate the transition.

In general, Test Coordinators will be responsible for uploading and managing 3 different kinds of files **referred to as 'upload templates'** within the DLM Kite Educator Portal:

- 1) User upload template
- 2) Enrollment upload template
- 3) Roster upload template

The upload templates must be uploaded in order. The following slides explain how to create and upload 2) **Enrollment upload template** 

Note: If you have not yet completed step 1) User upload template, please go to <u>Simple User Upload Guidance at Pattan PASA</u> for detailed instructions.

## New this year:

- PASA student enrollment data will be extracted directly from PIMS.
- A new COGNOS report extracts data that can be uploaded using the DLM Enrollment upload template process.
- The COGNOS report provides most (but not all) of the required variables.
- Students MUST be entered into PIMS in Field 212 as A PASA, no PSSA precode label in order to appear in the COGNOS report.

Step 1) Download the PASA DLM Enrollment Report. PIMS Coordinators received this email message describing the location of the report. Be sure the report is downloaded and saved as a CSV file.

### NEW! Cognos Report for Enrolling Special Education Students into the PA Alternate System of Assessment

The Bureau of Special Education (BSE) has collaborated with the PDE PIMS Team in the development of a new Cognos Report. The purpose of this report is to assist Directors of Special Education and/or PASA Assessment Coordinators (ACs) in completion of the enrollment process for students with the most significant cognitive disabilities (i.e. students with an IEP) into the PA *Alternate* System of Assessment (PASA). It is highly recommended that PIMS Coordinators discuss the availability of this new Cognos Report with their Director of Special Education and/or PASA ACs. It will be important for PASA ACs to assist PIMS Coordinators by identifying PASA eligible students, so that students are properly coded in PIMS.

The BSE will also inform PASA ACs that this report is available. Using this report allows PASA ACs to provide PASA student enrollment information that is aligned to PIMS, improves accountability reporting, and is more efficient. The BSE will explain the PASA ACs responsibility to work with their PIMS Coordinators to provide PASA eligible student level information, obtain this report, and use it per the PASA enrollment guidance provided for template uploads in the DLM KITE Educator Portal.

### Below are the steps for PIMS Coordinators to obtain the Cognos report:

- PASA enrollment will be driven by Field 212: PSSA / PASA Assessment. This report is based on data submitted through PIMS via the C1 OCT Student 2020-21 collection. PIMS Coordinators <u>must</u> enter the following code in PIMS to ensure that students taking PASA are properly identified and can be enrolled appropriately via the PASA enrollment system/ DLM KITE Educator Portal:
  - A PASA, no PSSA precode label
  - \*PASA enrollment begins on <u>October 19, 2020</u> and is open through December 11, 2020. It is imperative that accurate data be entered into PIMS prior to that date.
- 2. Follow the path to Production/Special Education/PASA DLM Enrollment Report.
- 3. Download and save the file as a CSV.

Questions regarding use of this Cognos report should be directed to Dan Ficca at <u>c-dficca@pa.gov</u>. Questions regarding enrollment in the PASA enrollment system/Kite Educator Portal should be directed to <u>alternateassessment@pattan.net</u>.

| Accountab         Attendanc         Student_L         Student_L         Generation         Gender         Date_of_Birth         Current_G         Local_Stud State_Stud Current_SCA           1.27E+08         1.27E+08         Brown         Louis         1         07/28/2008         6         10100687         1.41E+09         2021           1.27E+08         1.27E+08         Cramer         Dylan         Christopher         1         01/09/2009         5         10114792         2.09E+09         2021           1.27E+08         1.27E+08         Denardo         James         0         09/24/2007         6         10099846         1.5E+09         2021           1.27E+08         1.27E+08         Johnson         Isaac         1         08/10/2008         6         10112943         2.96E+09         2021           1.27E+08         1.27E+08         James         Kaylea         0         05/13/2008         6         10100204         9.16E+09         2021           1.27E+08         1.27E+08         Jacobs         Ryan         1         12/19/2002         11         10090322         2.41E+09         2021           1.27E+08         1.27E+08         Meber         Sophia         Mae         0         06/15/2009 |           |                    |             |             |            |            | 1        |               |           |            |            |               |        |                   |
|----------------------------------------------------------------------------------------------------|-----------|--------------------|-------------|-------------|------------|------------|----------|---------------|-----------|------------|------------|---------------|--------|-------------------|
| 1.27E+08       1.27E+08       Cramer       Dylan       Christopher       1       01/09/2009       5       10114792       2.09E+09       2021         1.27E+08       1.27E+08       Denardo       James       0       09/24/2007       6       10099846       1.5E+09       2021         1.27E+08       1.27E+08       Johnson       Isaac       1       08/10/2008       6       10112943       2.96E+09       2021         1.27E+08       1.27E+08       James       Kaylea       0       05/13/2008       6       10100204       9.16E+09       2021         1.27E+08       1.27E+08       Jacobs       Ryan       1       12/19/2002       11       10090322       2.41E+09       2021         1.27E+08       1.27E+08       Weber       Sophia       Mae       0       12/18/2008       5       10102205       9.38E+09       2021                                                                                                    | Accountab | Accountab Attendan | c Student_l | L(Student_l | Student_L  | Generation | r Gender | Date_of_Birth | Current_G | Local_Stud | State_Stud | Current_ScAtt | endanc | School_Entry_Date |
| 1.27E+08       1.27E+08       Denardo       James       0       09/24/2007       6       10099846       1.5E+09       2021         1.27E+08       1.27E+08       Johnson       Isaac       1       08/10/2008       6       10112943       2.96E+09       2021         1.27E+08       1.27E+08       James       Kaylea       0       05/13/2008       6       10100204       9.16E+09       2021         1.27E+08       1.27E+08       Jacobs       Ryan       1       12/19/2002       11       10090322       2.41E+09       2021         1.27E+08       1.27E+08       Weber       Sophia       Mae       0       12/18/2008       5       10102205       9.38E+09       2021                                                                                                    | 1.27E+08  | 1.27E+08           | Brown       | Louis       |            |            | 1        | 07/28/2008    | 6         | 10100687   | 1.41E+09   | 2021          |        | 08/26/2019        |
| 1.27E+08       1.27E+08       Johnson       Isaac       1       08/10/2008       6       10112943       2.96E+09       2021         1.27E+08       1.27E+08       James       Kaylea       0       05/13/2008       6       10100204       9.16E+09       2021         1.27E+08       1.27E+08       Jacobs       Ryan       1       12/19/2002       11       10090322       2.41E+09       2021         1.27E+08       Weber       Sophia       Mae       0       12/18/2008       5       10102205       9.38E+09       2021                                                                                                    | 1.27E+08  | 1.27E+08           | Cramer      | Dylan       | Christophe | er         | 1        | 01/09/2009    | 5         | 10114792   | 2.09E+09   | 2021          |        | 08/26/2019        |
| 1.27E+08       1.27E+08       James       Kaylea       0       05/13/2008       6       10100204       9.16E+09       2021         1.27E+08       1.27E+08       Jacobs       Ryan       1       12/19/2002       11       10090322       2.41E+09       2021         1.27E+08       Weber       Sophia       Mae       0       12/18/2008       5       10102205       9.38E+09       2021                                                                                                    | 1.27E+08  | 1.27E+08           | Denardo     | James       |            |            | 0        | 09/24/2007    | 6         | 10099846   | 1.5E+09    | 2021          |        | 08/26/2019        |
| 1.27E+08     1.27E+08     Jacobs     Ryan     1     12/19/2002     11     10090322     2.41E+09     2021       1.27E+08     1.27E+08     Weber     Sophia     Mae     0     12/18/2008     5     10102205     9.38E+09     2021                                                                                                    | 1.27E+08  | 1.27E+08           | Johnson     | Isaac       |            |            | 1        | 08/10/2008    | 6         | 10112943   | 2.96E+09   | 2021          |        | 08/26/2019        |
| 1.27E+08                                                                                                    | 1.27E+08  | 1.27E+08           | James       | Kaylea      |            |            | 0        | 05/13/2008    | 6         | 10100204   | 9.16E+09   | 2021          |        | 01/30/2017        |
|                                                                                                    | 1.27E+08  | 1.27E+08           | Jacobs      | Ryan        |            |            | 1        | 12/19/2002    | 11        | 10090322   | 2.41E+09   | 2021          |        | 12/12/2017        |
| 1.27E+08   1.27E+08   Reynolds   Ariel   0   06/15/2009   5   10102480   2.23E+09   2021                                                                                                    | 1.27E+08  | 1.27E+08           | Weber       | Sophia      | Mae        |            | 0        | 12/18/2008    | 5         | 10102205   | 9.38E+09   | 2021          |        | 08/31/2015        |
|                                                                                                    | 1.27E+08  | 1.27E+08           | Reynolds    | Ariel       |            |            | 0        | 06/15/2009    | 5         | 10102480   | 2.23E+09   | 2021          |        | 01/04/2016        |
| 1.27E+08                                                                                                    | 1.27E+08  | 1.27E+08           | Staley      | Brett       |            |            | 1        | 08/23/2009    | 5         | 10102210   | 1.98E+09   | 2021          |        | 08/25/2014        |
| 1.27E+08                                                                                                    | 1.27E+08  | 1.27E+08           | Mishnus     | Samuel      |            |            | 1        | 01/03/2011    | 3         | 10106890   | 5.2E+09    | 2021          |        | 08/26/2019        |

Step 2) The downloaded file will show all students who are entered into PIMS Field 212: PSSA / PASA Assessment as A – PASA, no PSSA precode label. Save this file as a CSV (comma-delimited) on your computer. Expand the columns out to see the full names and all of the data.

Note: When saving the file as a CSV, Excel may warn about data loss. There will be no data loss with this file. Close any warning messages and proceed.

| Accountability_District_Identifier | Accountability_School_Identifier | Attendance_District_Identifier | Student_Legal_Last_Name | Student_Legal_First_Name | Student_Legal_Middle_Name Generation_Code | Gender ' |
|------------------------------------|----------------------------------|--------------------------------|-------------------------|--------------------------|-------------------------------------------|----------|
| 127040503                          |                                  | 127040503                      | Brown                   | Louis                    |                                           | 1        |
| 127040503                          |                                  | 127040503                      | Cramer                  | Dylan                    | Christopher                               | 1        |
| 127040503                          |                                  | 127040503                      | Denardo                 | James                    |                                           | 0        |
| 127040503                          |                                  | 127040503                      | Johnson                 | Isaac                    |                                           | 1        |
| 127040503                          |                                  | 127040503                      | James                   | Kaylea                   |                                           | 0        |
| 127040503                          |                                  | 127040503                      | Jacobs                  | Ryan                     |                                           | 1        |
| 127040503                          |                                  | 127040503                      | Weber                   | Sophia                   | Mae                                       | 0        |
| 127040503                          |                                  | 127040503                      | Reynolds                | Ariel                    |                                           | 0        |
| 127040503                          |                                  | 127040503                      | Staley                  | Brett                    |                                           | 1        |
| 127040503                          |                                  | 127040503                      | Mishnus                 | Samuel                   |                                           | 1        |

Step 3) Verify that students scheduled to take PASA in 20-21 are all listed in the file using the former <a href="www.pasadigital.com">www.pasadigital.com</a> site and another independent list of students eligible to take the PASA. Instructions for accessing students who were scheduled to take PASA last year appear on pages 5-7 of this document.

Step 4) To access the list of students who were scheduled to take PASA last year, go to <a href="www.pasadigital.com">www.pasadigital.com</a>. This is the former PASA login page.

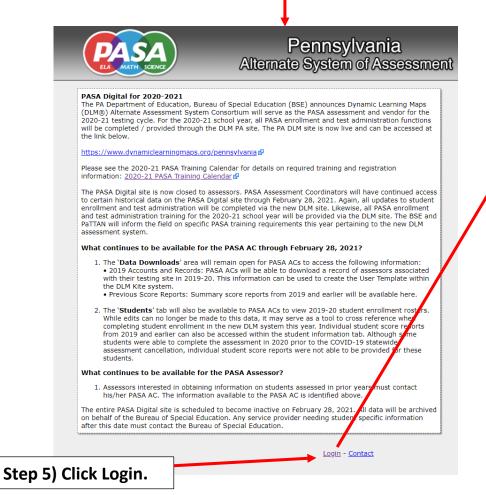

Step 6) Login to the former PASA digital website using last year's credentials. New ACs must follow the instructions that were emailed previously from alternateassessment@pattan.net.

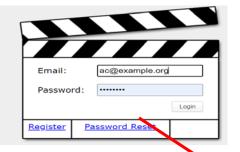

Note: For login issues, contact alternateassessment@pattan.net .

The Secure AC side of the website provides historical information such as previous student score reports and historical data that can be used to aid in transitioning information into the DLM system.

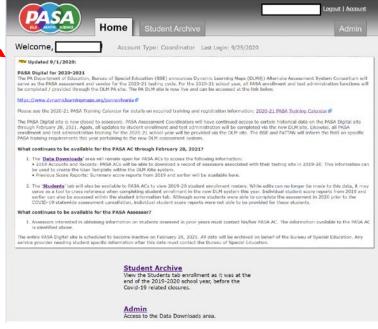

Account Type: Coordinator Last Login: 9/25/2020

NEW Updated 9/1/2020:

Welcome.

#### PASA Digital for 2020-2021

The PA Department of Education, Bureau of Special Education (BSE) announces Dynamic Learning Maps (DLM®) Alternate Assessment System Consortium will serve as the PASA assessment and vendor for the 2020-21 testing cycle. For the 2020-21 school year, all PASA enrollment and test administration functions will be completed / provided through the DLM PA site. The PA DLM site is now live and can be accessed at the link below.

#### https://www.dynamiclearningmaps.org/pennsylvania @

Please see the 2020-21 PASA Training Calendar for details on required training and registration information: 2020-21 PASA Training Calendar &

The PASA Digital site is now closed to assessors. PASA Assessment Coordinators will have continued access to certain historical data on the PASA Digital site through February 28, 2021. Again, all updates to student enrollment and test administration will be completed via the new DLM site. Likewise all PASA enrollment and test administration training for the 2020-21 school year will be provided via the DLM site. The BSE and PaTTAN will inform the field on specific PASA training requirements this year pertaining to the new DLM assessment system.

#### What continues to be available for the PASA AC through February 28, 2021?

- 1. The 'Data Downloads' area will remain open for PASA ACs to access the following information:
- 2019 Accounts and Records: PASA ACs will be able to download a record of assessors associated with their testing site in 2019-20. This information can be used to create the User Template within the DLM Kite system.
- Previous Score Reports: Summary score reports from 2019 and earlier will be available here.
- 2. The 'Students' tab will also be available to PASA ACs to view 2019-20 student enrollment rosters. While exists can no longer be made to this data, it may serve as a tool to cross reference when completing student enrollment in the new DLM system this year individual student score reports from 2019 and earlier can also be accessed within the student information tab. Although some students were able to implete the assessment in 2020 prior to the COVID-19 statewide assessment cancellation, individual student score reports were not able to be govided for these students.

#### What continues to be available for the PASA Assessor?

Assessors interested in obtaining information on students assessed in prior years must contact his/her PASA AC. The information available to the PASA AC is identified above.

The entire PASA Digital site is scheduled to become inactive on February 28, 2021. All day will be archived on behalf of the Bureau of Special Education. Any service provider needing student specific information after this date must contact the pareau of Special Education.

#### **Student Archive**

View the Students tab enrollment as it was at the end of the 2019-2020 school year, before the Covid-19 related closures.

#### Admin

Access to the Data Downloads area.

Step 7) Click on 'Student Archive' at the top tab or at the link at the bottom of the page.

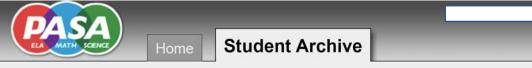

## Student Archive from 2019-2020

NEW The student roster below reflects the enrollment for your district as it was in March of 2020, right before the Covid-19 school closures. Please note that the below roster is in **Read-Only Mode**, meaning that you can not save any changes made to it. All changes for the new school year should be made on the new DLM website.

| PASA ID | <u>Last Name</u> | First Name | <u>Grade</u> | Assessor    |     | Test Tiers |     | Verifie       | <u>Enrolled</u> | Reports                                |
|---------|------------------|------------|--------------|-------------|-----|------------|-----|---------------|-----------------|----------------------------------------|
|         |                  |            |              |             | ELA | Mth        | Sci | Assessor Coor | linator         |                                        |
| 123505  | Brown            | Louis      | 5            | Lisa Jones  | 1   | 1          |     | ✓ .           | 11/13/2019      | $2019  \frac{2018}{2017}$              |
| 859005  | Cramer           | Dylan      | 4            | Kathy Casey | 1   | 1          | 2   | ✓ .           | 11/13/2019      | $2019  \frac{2018}{2017}$              |
| 135015  | Denardo          | James      | 5            | Lisa Jones  | 2   | 2          |     | ✓ .           | 11/13/2019      | 2019 2018<br>2017                      |
| 923465  | Johnson          | Isaac      | 5            | Lisa Jones  | 1   | 1          |     | ✓ .           | 11/13/2019      | $2019  \frac{2018}{2017}$              |
| 812565  | James            | Kaylea     | 5            | Lisa Jones  | 1   | 1          |     | ✓ .           | 11/13/2019      | $2019  \frac{2018}{2017}$              |
| 432511  | Bloomberg        | Angela     | 11           | John Smith  | 1   | 1          | 1   | ✓ .           | 11/13/2019      | 2019 <sup>2018</sup> / <sub>2017</sub> |
| 822259  | Weber            | Sophia     | 4            | Kathy Casey | 1   | 1          | 1   | ✓ .           | 11/13/2019      | $2019  \frac{2018}{2017}$              |
| 276139  | Reynolds         | Ariel      | 4            | Kathy Casey | 2   | 2          | 2   | ✓ .           | 11/13/2019      | $2019  \frac{2018}{2017}$              |
| 652305  | Staley           | Brett      | 4            | Kathy Casey | 1   | 1          | 1   | ✓ .           | 11/13/2019      | <b>2019</b> $\frac{2018}{2017}$        |

The banner message serves as a reminder that this is a list of last year's scheduled PASA test takers. This list cannot be edited or downloaded.

Logout | Account

Admin

Step 8) Compare the lists of students to ensure that students expected to take PASA appear on the COGNOS report.

## PASA Digital Archive: Students registered to take PASA in 2019-20

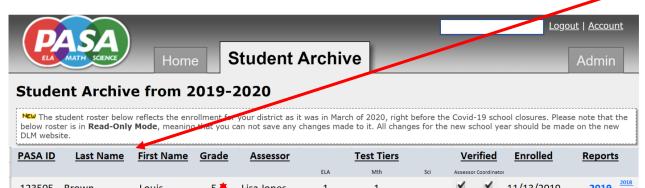

| DLM websi |           | Mode, meaning | nat you c    | an not save any ch | anges mad | de to it. All charig |     | e new school y     | ear snould be mad | e on the new           |
|-----------|-----------|---------------|--------------|--------------------|-----------|----------------------|-----|--------------------|-------------------|------------------------|
| PASA ID   | Last Name | First Name    | <u>Grade</u> | <u>Assessor</u>    |           | Test Tiers           |     |                    | Enrolled          | Reports                |
|           |           |               |              |                    | ELA       | Mth                  | Sci | Assessor Coordinat | or                |                        |
| 123505    | Brown     | Louis         | 5 🌞          | Lisa Jones         | 1         | 1                    |     | ✓ ✓                | 11/13/2019        | 2019 201               |
| 859005    | Cramer    | Dylan         | 4 🗰          | Kathy Casey        | 1         | 1                    | 2   | ✓ ✓                | 11/13/2019        | 2019 201               |
| 135015    | Denardo   | James         | 5 🗰          | Lisa Jones         | 2         | 2                    |     | ✓ ✓                | 11/13/2019        | 2019 201               |
| 923465    | Johnson   | Isaac         | 5 🗯          | Lisa Jones         | 1         | 1                    |     | ✓ ✓                | 11/13/2019        | $2019 \frac{201}{201}$ |
| 812565    | James     | Kaylea        | 5 🗰          | Lisa Jones         | 1         | 1                    |     | ✓ ✓                | 11/13/2019        | 2019 201<br>201        |
| 432511    | Bloomberg | Angela        | 11#          | John Smith         | 1         | 1                    | 1   | ✓ ✓                | 11/13/2019        | 2019 201               |
| 822259    | Weber     | Sophia        | 4 🗯          | Kathy Casey        | 1         | 1                    | 1   | ✓ ✓                | 11/13/2019        | 2019 2019<br>2019      |
| 276139    | Reynolds  | Ariel         | 4 🗯          | Kathy Casey        | 2         | 2                    | 2   | ✓ ✓                | 11/13/2019        | $2019 \frac{201}{201}$ |
| 652305    | Stalev    | Brett         | 4 🗯          | Kathy Casey        | 1         | 1                    | 1   | <b>V V</b>         | 11/13/2019        | 2019 201               |

## COGNOS Report: Students coded as taking PASA in PIMS in 2020-21

| countab A | Accountability_ | Attendanc | Student_L | Student_Leg | Student_L  | Generation | Gender | STUDENT_ | Current_Gra | I |
|-----------|-----------------|-----------|-----------|-------------|------------|------------|--------|----------|-------------|---|
| 27E+08    |                 | 1.27E+08  | Brown     | Louis       |            |            | 1      | #######  | 6           | * |
| 27E+08    |                 | 1.27E+08  | Cramer    | Dylan       | Christophe | er         | 1      | #######  | 5           | * |
| 27E+08    |                 | 1.27E+08  | Denardo   | James       |            |            | 0      | #######  | 6           | * |
| 27E+08    |                 | 1.27E+08  | Johnson   | Isaac       |            |            | 1      | #######  | 6           | * |
| 27E+08    |                 | 1.27E+08  | James     | Kaylea      |            |            | 0      | #######  | 6           | * |
| 27E+08    |                 | 1.27E+08  | Jacobs    | Ryan        |            |            | 1      | #######  | 11          |   |
| 27E+08    |                 | 1.27E+08  | Weber     | Sophia      | Mae        |            | 0      | #######  | 5           | * |
| 27E+08    |                 | 1.27E+08  | Reynolds  | Ariel       |            |            | 0      | #######  | 5           | * |
| 27E+08    |                 | 1.27E+08  | Staley    | Brett       |            |            | 1      | #######  | 5           | * |
| 27E+08    |                 | 1.27E+08  | Mishnus   | Samuel      |            |            | 1      | #######  | 3           |   |
|           |                 |           |           |             |            |            |        |          |             |   |

Note that students who were in grades 4 and 5 last year are on the COGNOS report in grades 5 and 6. \*

In this example, all students who were registered last year who are scheduled for testing this year and who are still eligible for PASA appear on both lists as expected.

The student who was in grade 11 last year is not on the COGNOS report because she is now in 12<sup>th</sup> grade, which is not a tested PASA grade. \*

Students in grades 3 and 11 who are eligible for PASA this year appear on the COGNOS report but not on the PASA Digital Archive, as they were not in PASA tested grades in 2019-20.

Note: If there is a discrepancy between the students expected on the COGNOS report and those who appear on the report, have the PIMS coordinator edit PIMS Field 212: PSSA / PASA Assessment to A – PASA, no PSSA precode label and re-run the COGNOS report.

| Α        | В      | С            | D        | E            | F           | G        | Н      | 1            | J         | K          | L     | М        | N                          |              |
|----------|--------|--------------|----------|--------------|-------------|----------|--------|--------------|-----------|------------|-------|----------|----------------------------|--------------|
| Accounta | Accoun | ta Attendanc | Student_ | LeStudent_Le | g Student_L | Generati | Gender | Date_of_Birt | Current_0 | Local_Stud | State | Current_ | Attendance_School_Program_ | Identifier < |
| 1.27E+08 |        | 1.27E+08     | Brown    | Louis        |             |          | 1      | 07/28/2008   | 6         | 10100687   | ###   | 2021     |                            |              |
| 1.27E+08 |        | 1.27E+08     | Cramer   | Dylan        | Christophe  | er       | 1      | 01/09/2009   | 5         | 10114792   | ###   | 2021     |                            |              |
| 1.27E+08 |        | 1.27E+08     | Denardo  | James        |             |          | 0      | 09/24/2007   | 6         | 10099846   | ###   | 2021     |                            |              |
| 1.27E+08 |        | 1.27E+08     | Johnson  | Isaac        |             |          | 1      | 08/10/2008   | 6         | 10112943   | ###   | 2021     |                            |              |
| 1.27E+08 |        | 1.27E+08     | James    | Kaylea       |             |          | 0      | 05/13/2008   | 6         | 10100204   | ###   | 2021     |                            |              |
| 1.27E+08 |        | 1.27E+08     | Jacobs   | Ryan         |             |          | 1      | 12/19/2002   | 11        | 10090322   | ###   | 2021     |                            |              |
| 1.27E+08 |        | 1.27E+08     | Weber    | Sophia       | Mae         |          | 0      | 12/18/2008   | 5         | 10102205   | ###   | 2021     |                            |              |
| 1.27E+08 |        | 1.27E+08     | Reynolds | Ariel        |             |          | 0      | 06/15/2009   | 5         | 10102480   | ###   | 2021     |                            |              |
| 1.27E+08 |        | 1.27E+08     | Staley   | Brett        |             |          | 1      | 08/23/2009   | 5         | 10102210   | ###   | 2021     |                            |              |
| 1.27E+08 |        | 1.27E+08     | Mishnus  | Samuel       |             |          | 1      | 01/03/2011   | 3         | 10106890   | ###   | 2021     |                            |              |

Step 9) Fill in Column N
'Attendance\_School\_Program
\_Identifier' in the
downloaded Cognos report
using the State
Organizational Table PA. (See
below).

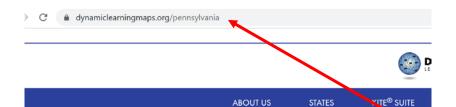

Note: All required variables except for 'Attendance\_School\_Program\_Identifier' are completed in the pre-populated Cognos report and are in the format required by DLM. No additional data needs to be entered.

All 2020-21 PASA training, enrollment, and test administration will be completed through the DLM website.

PASA Assessment Coordinators and assessors are required to complete the 'Getting to Know DLM' modules as a first familiar with the new assessment and online system.

The 'Getting to Know DLM' training modules can be accessed under the 'Supplemental Resources' link below Prior to viewing the 'Getting to Know DLM' training modules, you must register at PaTTAN Calendar.

It is recommended that these trainings are viewed prior to participation in the annual test administration training or ex

## Go to the home page for DLM in Pennsylvania

https://dynamiclearningmaps.org/pennsylvania. No login is needed.

→ Manuals and Blueprints
 → Resources for Educators and District Staff
 ▼ Templates

#### Enrollment Upload Template (csv)

template used to enroll multiple students into Educator Portal

#### Parent Notification Letter (doc)

notification letter for districts testing in mathematics, English language arts, and science

#### Parent Notification Letter en Español (doc)

carta de notificación para los distritos examinándose en Matemáticas, Artes del Idioma Inglés, y Ciencia

#### Roster Upload Template (csv)

template used to roster students to content areas and test administrators in Educator Portal

#### State Organizational Table PA (xlsx) 09/18/2020

names and numbers of schools and districts in Pennsylvania

Click on 'State Organization Table PA'.

Click on 'Templates'.

2

## Step 10) Find the school(s) within your LEA/Service Provider in the 'State Organizational Table PA'. Be sure to identify the school that is the service provider rather than the school of residence, if the two differ.

| School Name:                                       | School Number:                                    | District Name:                                     | District Number:               |  |
|----------------------------------------------------|---------------------------------------------------|----------------------------------------------------|--------------------------------|--|
| Not used in data upload.                           | Matches Organization in User file.                | Not used in data upload.                           | matches                        |  |
| Name of the school. Associated with                | Matches Attendance_School_Program_Identifier      | Name of the district that the school is            | Attendance_District_Identifier |  |
| the number in column B.                            | in Enrollment, Roster, and TEC files.             | assigned to. Associated with the                   | in the Enrollment and Roster   |  |
|                                                    | Matches AYP_School_Identifier in Enrollment file. | number in column D.                                | files.                         |  |
| Aliquippa El Sch                                   | 8085                                              | Aliquippa SD                                       | 127040503                      |  |
| Aliquippa JSHS                                     | 8086                                              | Aliquippa SD                                       | 127040503                      |  |
| Alisha Cooper DBA Bam Bam Child Development Center | P356229323                                        | Alisha Cooper DBA Bam Bam Child Development Center | 356229823                      |  |
| Aliya's Little Scholar's                           | P381511033                                        | Aliya's Little Scholar's                           | 381511033                      |  |
| All Aboard Daycare and Learning Center             | P373025894                                        | All Aboard Daycare and Learning Center             | 373025894                      |  |

Step 11) Copy the School Number associated with a student. Paste the appropriate School Number for each student into 'Attendance\_School\_Program\_Identifier'.

Note: The School Number is either the branch/school number in EDNA or the letter P + the AUN listed in EDNA. Check the State Organization Table PA on PA DLM homepage to verify the code.

| Accountab | Accounta | Attendanc | Student_l | Student_Leg | Student_L  | Generati | Gender | Date_of_Birt | Current_0 | G Local_Stud | State Curre | nt_Attendance_School_Program | _Identifier |
|-----------|----------|-----------|-----------|-------------|------------|----------|--------|--------------|-----------|--------------|-------------|------------------------------|-------------|
| 1.27E+08  |          | 1.27E+08  | Brown     | Louis       |            |          | 1      | 07/28/2008   | (         | 5 10100687   | ### 26      | 21                           | 8086        |
| 1.27E+08  |          | 1.27E+08  | Cramer    | Dylan       | Christophe | er       | 1      | 01/09/2009   | Ţ         | 5 10114792   | ### 20      | 021                          | 8085        |
| 1.27E+08  |          | 1.27E+08  | Denardo   | James       |            |          | 0      | 09/24/2007   | (         | 10099846     | ### 20      | 021                          | 8086        |
| 1.27E+08  |          | 1.27E+08  | Johnson   | Isaac       |            |          | 1      | 08/10/2008   | (         | 5 10112943   | ### 20      | 021                          | 8086        |
| 1.27E+08  |          | 1.27E+08  | James     | Kaylea      |            |          | 0      | 05/13/2008   | (         | 5 10100204   | ### 20      | 021                          | 8086        |
| 1.27E+08  |          | 1.27E+08  | Jacobs    | Ryan        |            |          | 1      | 12/19/2002   | 13        | 1 10090322   | ### 20      | 021                          | 8086        |
| 1.27E+08  |          | 1.27E+08  | Weber     | Sophia      | Mae        |          | 0      | 12/18/2008   | Ţ         | 5 10102205   | ### 20      | 021                          | 8085        |
| 1.27E+08  |          | 1.27E+08  | Reynolds  | Ariel       |            |          | 0      | 06/15/2009   | Ţ         | 5 10102480   | ### 20      | 021                          | 8085        |
| 1.27E+08  |          | 1.27E+08  | Staley    | Brett       |            |          | 1      | 08/23/2009   | į         | 5 10102210   | ### 20      | 021                          | 8085        |
| 1.27E+08  |          | 1.27E+08  | Mishnus   | Samuel      |            |          | 1      | 01/03/2011   | 3         | 3 10106890   | ### 20      | 021                          | 8085        |

Step 12) Your enrollment upload template is now complete and ready to be uploaded into the Educator Portal on the DLM system! Be sure to continue to save the file as a CSV.

# Uploading Templates to DLM

Detailed instructions for uploading the template appear on page 72 of the <u>DLM Data Management Manual</u>. As a reminder, files are uploaded through Educator Portal.

In addition, a brief recording called a 'helplet' demonstrating how to upload templates can be viewed at:

**Helplet Video: Uploading Templates** 

Note: Several resources mentioned in these instructions can be accessed directly through <a href="https://dynamiclearningmaps.org/pennsylvania">https://dynamiclearningmaps.org/pennsylvania</a>

- The DLM Data Management Manual appears under the Manuals and Blueprints tab.
- The 'helplet' video is located under 'Resources for Educators and District Staff' and 'District Staff Training Resources'. It is called 'Uploading Templates'.

# A Note About Editing Data

- PIMS serves as the official record for student enrollment data.
- Student data should **not** be changed within the DLM Portal in isolation.
- If any of the data extracted in the COGNOS report is incorrect, it is imperative that the data be fixed within PIMS in addition to DLM.
- If student data is edited directly in the DLM system without corrections being made in PIMS, testing for the student is at risk for not being included in the accountability system.

For questions about the process described for enrolling PASA students in DLM using the COGNOS report, please email <u>alternateassessment@pattan.net</u>.